# **Система автоматизированного проектирования ЗАО «ИПН»**

А. З. Миркин, П. А. Капылов

*В статье описываются принципы разработки и внедрения, структура и текущее состояние системы САПР в ЗАО ИПН. Рассказано о входящем в систему программном обеспечении и его интеграции между собой.* 

**Ключевые слова:** проектирование технологических установок, САПР.

В современных условиях проектирования по требованию заказчиков проектные организации вынуждены сокращать сроки проектирования при сохранении высокого качества выпускаемых проектов. Выполнение этих требований невозможно без высокой организации и автоматизации процесса проектирования.

Для создания в ЗАО «ИПН» автоматизированной системы проектирования нефтеперерабатывающих и нефтехимических производств необходимо было решить следующие проблемы:

1) подбор квалифицированных кадров;

2) создание нормативно-технической базы; 3) автоматизация выпуска проектной документации;

4) оптимизация выбора конструктивных и технологических параметров;

5) внедрение электронного архива и документооборота.

#### **Решение кадровой проблемы**

Проектирование современных эффективных технологических производств, обеспечивающих экологическую и промышленную безопасность, даже с применением современных САПР может выполняться только высококвалифицированными специалистами-проектировщиками, в совершенстве владеющими предметом проектирования и принимающими адекватные решения. Наиболее сложной и ответственной задачей является создание команды профессионалов — проектировщиков по всем разделам проекта. Специалисты подбирались не только в Москве, но и в других регионах России — Грозном, Волгограде, Саратове, Самаре, Тамбове и др.

Дополнительно для повышения квалификации специалистов проводилось обучение по нормам и правилам Ростехнадзора, а в рамках самого предприятия — по отдельным специальностям. Второй этап обучения — применение программ: AutoCAD со специализированными решениями, PDMS, СТАРТ и др.

На протяжении ряда лет ЗАО «ИПН» принимало на работу молодых специалистов выпускников МГТУ им. Н. Э. Баумана, МЭИ, РХТУ им. Д. И. Менделеева, РГУ нефти и газа им. И. М. Губкина. В 2010 г. был открыт филиал кафедры «Информатики и компьютерного проектирования» РХТУ им. Д. И. Менделеева. Молодые специалисты прикрепляются к опытным специалистам-наставникам и в ряде случаев посещают специальные курсы обучения.

С целью внедрения САПР в структуре ЗАО «ИПН» был создан отдел САПР. Поскольку отделу предстояло работать на стыке специальностей, была создана команда, не только хорошо разбирающаяся в САПР, но и понимающая процесс проектирования, разговаривающая с проектировщиками «на одном языке». Хорошим подспорьем в решении стоящих задач является энтузиазм сотрудников.

#### **Создание нормативно-технической базы**

Для эффективного и оперативного применения действующих стандартов всеми проектировщиками в состав библиотеки стандартов включены справочно-информационные системы Гранд-СтройИнфо, Стройконсультант, NormaCS, Техэксперт, RusSteel, WinAlloy, WinSteel, заключены договора их регулярного обновления. Дополнительно ряд стандартов отсканированы и помещены в библиотеку стандартов. Специалистами НТП Трубопровод и ЗАО «ИПН» разработаны 18 стандартов предприятия, 5 из которых рекомендованы Ростехнадзором для межотраслевого применения:

1. Расчеты на прочность и вибрацию стальных технологических трубопроводов. СА-03- 003–07.

2. Расчет на прочность сосудов и аппаратов СА 03-004–07.

3. Сосуды и аппараты. Расчет на сейсмические воздействия. СТО-СА-03.003–2009.

4. Тепловые сети. Нормы и методы расчета на прочность. СТО 10.001–2009.

5. Технологические трубопроводы нефтеперерабатывающей, нефтехимической и химической промышленности. СА 03-005-07.

Прежде чем приступить к разработке системы автоматизированного проектирования, необходимо было детально проанализировать процесс проектирования, выявить все маршруты передачи информации между проектными подразделениями в процессе проектирования, определить наиболее трудоемкие операции. В течение длительного времени разрабатывались процедуры и практики на все операции выполнения проектов, управления процессом проектирования и делопроизводством. Мы понимали, что эффективно автоматизировать можно только хорошо отлаженный и систематизированный процесс, а беспорядок автоматизировать в принципе невозможно. Всего было разработано 9 руководств по качеству, 118 процедур и практик.

В процессе подготовки к внедрению САПР были разработаны 65 электронных шаблонов проектных документов и порядка 100 форм заданий исходных данных. Единообразное оформление проектной документации в соответствии с ЕСКД и СПДС обеспечено разработкой шаблонов чертежей, содержащих единые настройки текстовых стилей, слоев и размерных стилей. Библиотеки символов выполненные в соответствии с принятыми внутренними стандартами, не только гарантируют качество выпускаемой документации, но и сокращают трудозатраты при проектировании.

Для эффективного функционирования САПР аппаратное обеспечение подбиралось с учетом системных требований программного обеспечения и выполняемых задач. Каждое рабочее место комплектовалось персональным компьютером, по конфигурации соответствующим содержанию выполняемой работы. Развертывание сетевой инфраструктуры осуществлялось в расчете на перспективы роста нагрузки с возможностью масштабирования. Особое внимание уделялось вопросу сохранности информации и защиты от несанкционированного доступа. Для обеспечения надежности хранения информация на серверах было организовано резервное копирование и архивирование.

Проектные подразделения были оснащены современной техникой для печати и размножения выпускаемой документации, а отдел выпуска широкоформатным сканером для сканирования архивных чертежей и хранения их в электронном архиве.

#### Автоматизация выпуска проектной документации

Программное обеспечение для выпуска проектной документации можно разделить на 3 группы (рис. 1):

1. Системное программное обеспечение общего назначения (на схеме не показано).

• Операционные системы

• MS Office (MS Word, MS Excel и т.д.): работа с текстовой частью проекта;

• MS-Project: программа управления проектами;

• другое системное программное обеспечение.

2. Программное обеспечение для автоматизированного выпуска проектной документации, в том числе:

• AutoCAD со специализированными решениями: Выполнение чертежей, монтажнотехнологических схем, генпланов, строительных и архитектурных чертежей.

• СУБД «Проект»\*: система, реализующая функции хранения информации о трубопроводных изделиях, их использования в проекте и выдачи на основе этой информации текстовых документов по проекту. Состоит из Универсальной базы данных (УБД), Генератора классов (ГК) и Базы данных текущего проекта (БДТП). Подробнее о данной системе рассказано в статье «Автоматизация управления изделиями и материалами в монтажном проектировании».

• AVEVA PDMS: трехмерная система проектирования промышленных предприятий (рис. 2). Автоматическое получение из модели полного набора чертежей, в том числе деталировочных чертежей трубопроводов (так называемых «изометричек»). Преимуществом системы является многолетняя история, что позволило разработчикам накопить большой опыт, следствием чего является отлаженность системы, устойчивая ее работа, что чрезвычайно важно с точки зрения сохранности данных проекта в условиях ограниченности сроков проектирования.;

• ElectriCS: Разработка принципиальной электрической схемы;

• САПР-Альфа: Составление принципиальных электрических схем, создание заказной документации на щиты, документации по внешнему монтажу электропроводок:

• Изоляция: Расчет теплоизоляции и выпуск техномонтажных ведомостей, ведомостей объемов работ и ведомостей материалов:

• ГРАНД-Смета: составление смет.

<sup>\*</sup> Здесь и далее выделены разработки ООО «НТП Трубопровод».

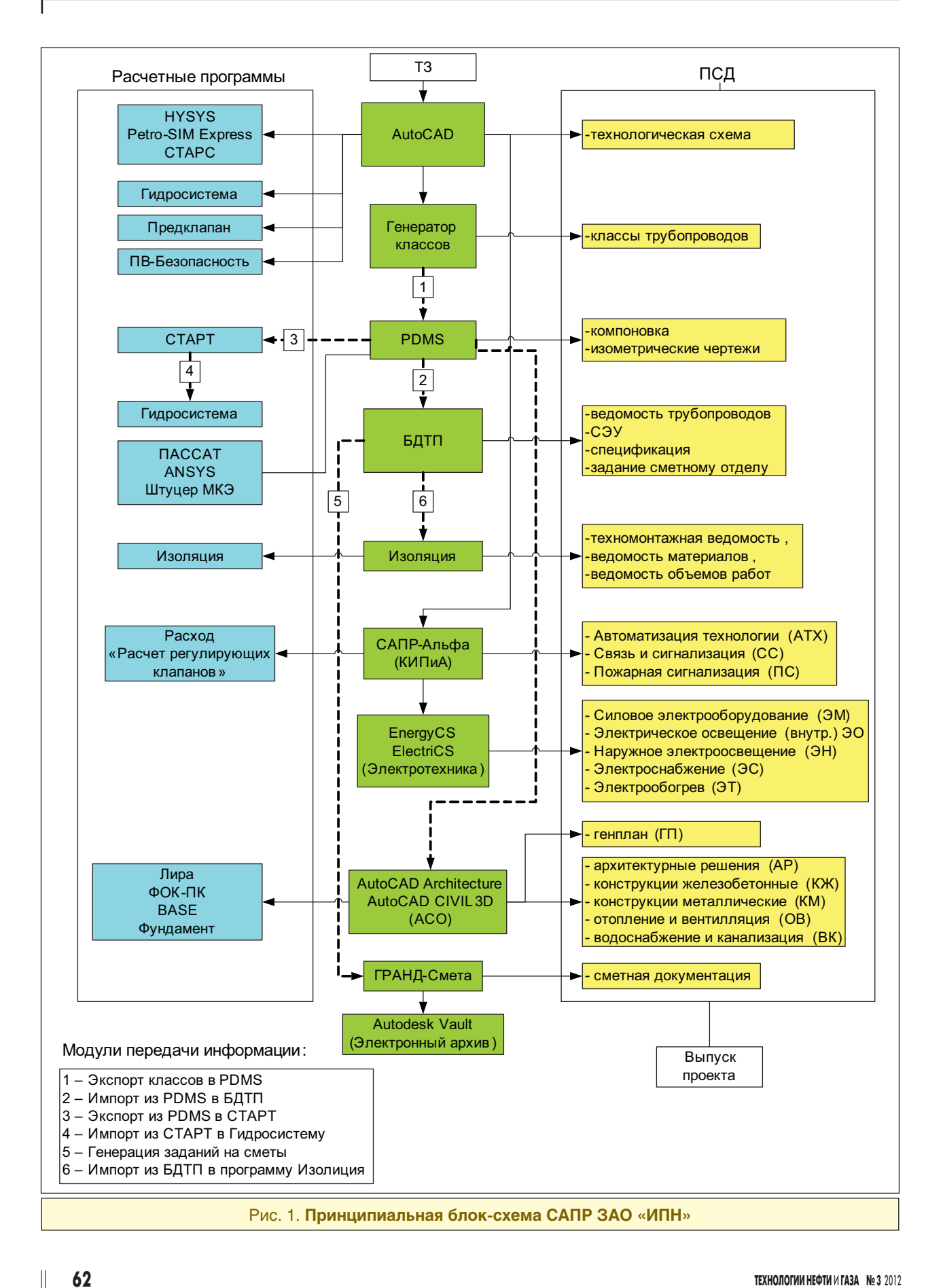

условием является наличие базы данных по российским стандартам. В связи с разработкой в нашей компании собственной базы элементов трубопроводов, входящей в систему СУБД Проект, и нецелесообразностью параллельного ведения нескольких баз, возникла необходимость в комплексной интеграции системы СУБД Проект и AVEVA PDMS. В настоящее время ведется разработка программы интеграции. Уже выполнена в тестовом режиме на рабочем проекте передача классов из Генератора классов в PDMS, и последующая выгрузка данных по модели из **PDMS в БДТП.** 

При проведении прочностного расчета расчетная модель трубопроводов для СТАРТ получается из PDMS с использованием модуля PDMS-CTAPT.

Для выпуска проекта по тепловой изоляции трубопроводов используется программа Изоляция, данные для которой получаются при помощи интерфейса с БДТП.

#### Оптимизация выбора конструктивных и технологических параметров

Для технологических расчетов используются следующие программы:

• HYSYS и Petro-Sim Express: моделирование стационарных и динамических режимов работы технологических систем;

• Гидросистема: теплогидравлический расчет и выбор диаметров трубопроводов;

• Предклапан: расчет и выбор предохранительных устройств;

- Расход: Расчет сужающих устройств;
- Расчет регулирующих устройств;

• СТАРС: Расчет теплофизических свойств и фазового равновесия веществ по их составу;

• ПВ-Безопасность: Расчетно-справочная система по пожаровзрывобезопасности.

• Токси+Риск: Оценка зоны воздействия поражающих факторов при авариях.

Для расчета прочности и конструктивных параметров используются следующие програм-MЫ:

• СТАРТ: прочностной расчет трубопроводов, определение толщины стенки труб и деталей трубопроводов, выбор конфигурации трубопровода, типов, количества и размещения опор.

• Пассат: прочностной расчет сосудов и аппаратов, подбор конструктивных параметров.

• Штуцер МКЭ: расчет на прочность узлов врезок:

• ANSYS: расчеты МКЭ общего назначения;

Рис. 2. Компоновка блока колонн. **ВЫПОЛНЕННАЯ В СИСТЕМЕ AVEVA PDMS** 

3. Программное обеспечение для автоматизации подготовки заданий между отделами.

При использовании разноплатформенных систем возникла необходимость их интеграции. Поскольку НТП «Трубопровод» сам является разработчиком программного обеспечения, для исключения повторного ручного ввода данных были разработаны модули экспорта/импорта данных между ПО собственной разработки и сторонним ПО. В некоторых случаях для облегчения передачи информации между специалистами при невозможности реализации автоматической передачи данных были разработаны модули, генерирующие задания в нужном формате, сокращая тем самым трудозатраты на ручной сбор информации и ее оформление. Таким образом, были существенно сокращены трудозатраты и повышена эффективность использования программ автоматизации.

Для успешного внедрения и эксплуатации системы трехмерного проектирования важным

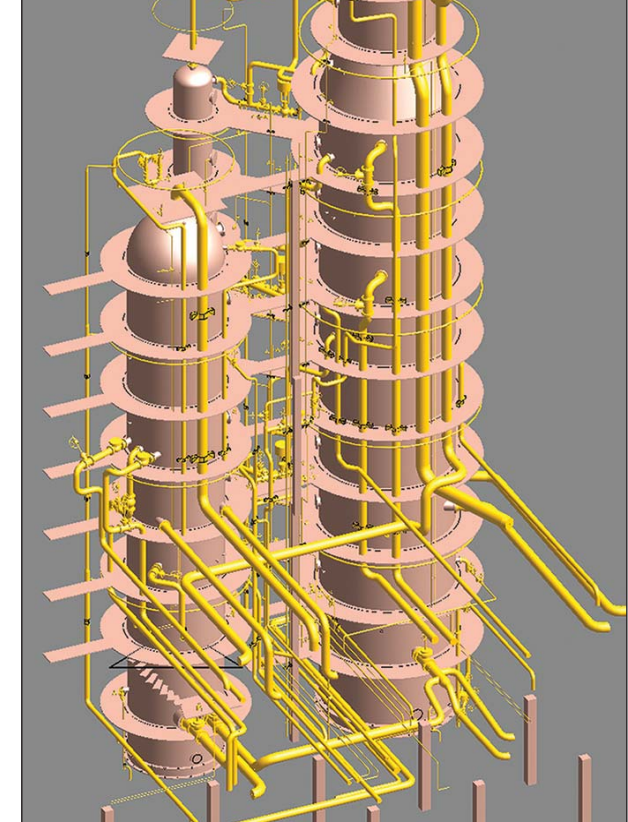

• BASE: система общестроительных расчетов;

• LIRA: расчет пространственных железобетонных и металлоконструкций;

• ФОК, Фундамент: расчет и проектирование фундаментов;

### **Экономическая эффективность от внедрения САПР**

Снижение капитальных и эксплуатационных оптимизаци выбора диаметра, толщины стенки и материала труб и деталей трубопроводов, типоразмеров арматуры, материала и толщины теплоизоляции, размеров строительных конструкций, оптимизаци выбора сосудов, аппаратов, насосов, компрессоров и режимов работы, включая устройства для нагрева и охлаждения потоков. Сокращени сроков и затрат на пусконаладочные работы и ремонт оборудования.

В снижении капитальных и эксплуатационных расходов должен быть заинтересован заказчик — собственник проектируемого объекта. Но такой анализ обычно не проводится.

Экономический эффект в проектной организации от внедрения САПР может быть получен в основном за счет внедрения программ, которые обеспечивают выпуск проектно-сметной документации или автоматизированное выполнение трудоемких работ, которые ранее производились без применения программ. В САПР ЗАО «ИПН» к таким работам, в частности, относятся:

1. Генерирование классов трубопроводов, компоновка оборудования и выпуск изометрических чертежей, выпуск документации по трубопроводам и изоляции, КИП и электротехнике, выпуск смет.

2. Формирование и передача информации:

- экспорт классов в PDMS;
- импорт из PDMS в БДТП;
- экспорт из PDMS в CTAPT;
- выдача заданий на сметы;

• импорт из БДТП в программу ИЗОЛЯ-ЦИЯ.

Кроме того, внедрение комплексной автоматизации позволяет на этапе проектирования освободить от выполнения рутинных операций инженеров –проектировщиков и сконцентрировать их внимание на инженерной проработке проекта. Применение САПР позволяет еще на этапе проектирования выявлять ошибки, осуществлять автоматический поиск коллизий. Более качественный проект приводит к сокращению затрат заказчика при выявлении и исправлении ошибок на стадии строительства. При этом снижаются затраты проектной организации не только на исправление допущенных ошибок, но и на штрафные санкции со стороны заказчика в случаях, предусмотренных контрактами.

## A. Z. Mirkin, P. A. Kapylov **CAD system in ZAO IPN**

*The principles of development and implementation of CAD systems in ZAO IPN, its structure and current state are described. The software included into the system is listed, the problems of software integration are considered.*

**Key words:** *plant design, CAD system.*

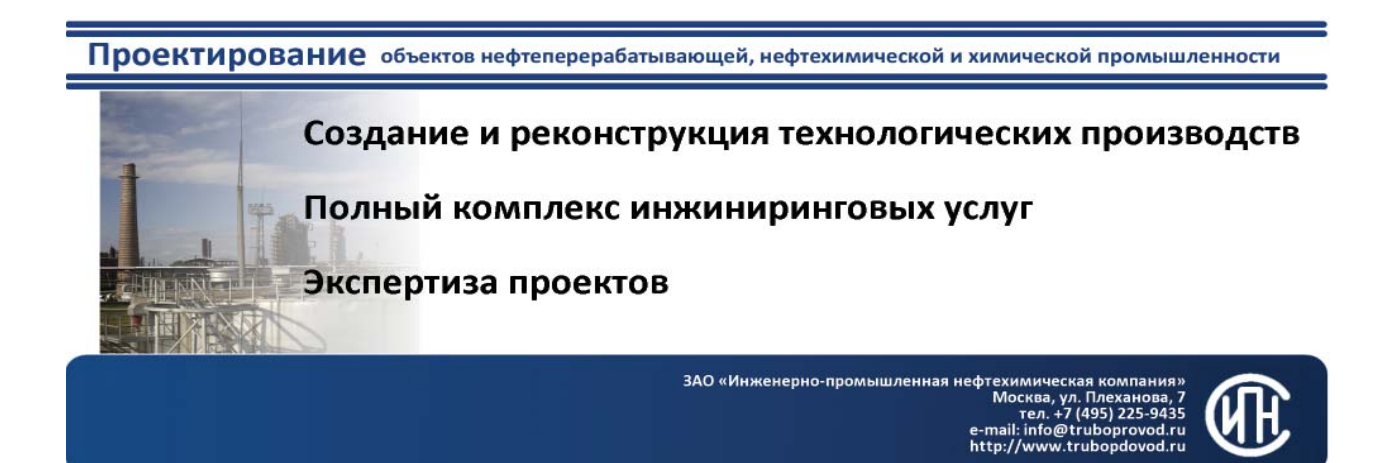